## Implementación práctica de Filtros de Wiener

*Obtenido de "Digital Signal Procesing – Li Tang"*

Los filtros de Wiener son una variedad de filtros adaptativos que mediante la variación o ajuste en el tiempo de su o sus coeficientes permiten minimizar una función de salida; la cual típicamente es el error cuadrático medio "J" (MSE *mean squared error*).

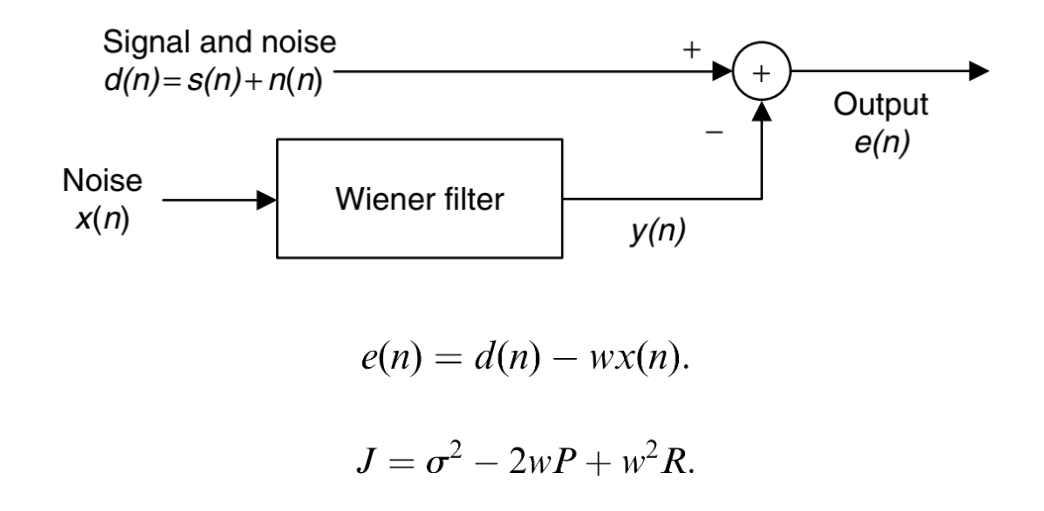

Si se grafica J (el MSE) para el caso de un solo coeficiente, se tiene una curva bidimensional, para la cual existirá un valor de coeficiente "w" que minimice la curva. Este valor se obtiene derivando "J".

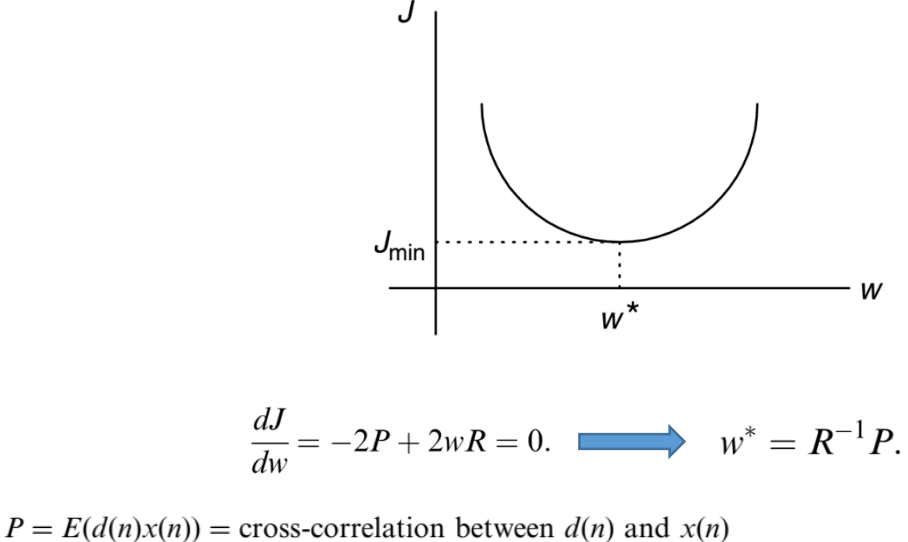

 $R = E(x^2(n))$  = autocorrelation

Cátedra: Procesamiento de Señales – Facultad de Ingeniería – Universidad Nacional de Misiones Autor: Sergio Moya.

Ejemplo 1): Calcule el coeficiente óptimo y el valor del error para dicho coeficiente:

$$
J = 40 - 20w + 10w^2,
$$

Derivando la expresión del error, obtenemos:

$$
\frac{dJ}{dw} = -20 + 10 \times 2w = 0.
$$

Resolviendo resulta:  $w^* = 1$ .

Sustituyendo este coeficiente en el error, obtenemos el valor mínimo del mismo:

$$
J_{\min} = J|_{w=w^*} = 40 - 20w + 10w^2|_{w=1} = 40 - 20 \times 1 + 10 \times 1^2 = 30.
$$

¿Cuáles son los problemas de obtener el o los coeficientes de esta manera? Para obtener los coeficientes óptimos se puede ver que es necesario, en primer lugar, invertir una matriz que puede ser de orden elevado. Luego, se necesitan muchas muestras para obtener la matriz P, lo cual, en conjunto con los tiempos necesarios para invertir una matriz, hacen que implementar esta forma de cálculo sea totalmente impráctico e infactible en tiempo real.

Para solucionar esto, se puede utilizar un algoritmo de descenso por el gradiente. Este algoritmo iterativo permite encontrar los mínimos de funciones multidimensionales analizando el signo de la derivada (pendiente de la curva).

$$
w_{n+1} = w_n - \mu \frac{dJ}{dw}
$$

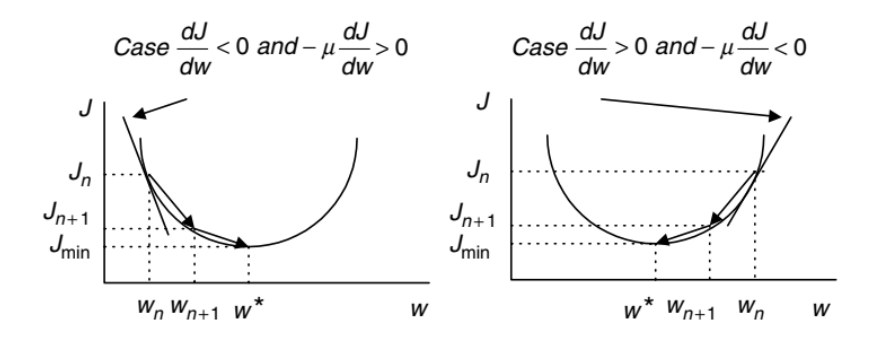

Cátedra: Procesamiento de Señales – Facultad de Ingeniería – Universidad Nacional de Misiones Autor: Sergio Moya.

Ejemplo 2: Obtenga el mejor coeficiente posible para el filtro anterior, pero utilizando el método de descenso por gradiente. Utilice  $\mu = 0.04$  , valores iniciales nulos y tres iteraciones.

$$
J = 40 - 20w + 10w^2,
$$

Derivando la expresión obtenemos:

$$
\frac{dJ}{dw} = -20 + 10 \times 2w_n.
$$

Ahora, comenzando con n=0, podemos analizar el gradiente:

$$
\mu \frac{dJ}{dw} = 0.04 \times (-20 + 10 \times 2w_0)|_{w_0=0} = -0.8.
$$

El primer coeficiente surge de la primera iteración:

$$
w_{n+1} = w_n - \mu \frac{dJ}{dw} \qquad w_1 = w_0 - \mu \frac{dJ}{dw} = 0 - (-0.8) = 0.8.
$$

Para n=1, se obtiene:

$$
\mu \frac{dJ}{dw} = 0.04 \times (-20 + 10 \times 2w_1)|_{w_1 = 0.8} = -0.16
$$
  

$$
w_2 = w_1 - \mu \frac{dJ}{dw} = 0.8 - (-0.16) = 0.96,
$$

Tercera iteración (n=2)

$$
\mu \frac{dJ}{dw} = 0.04 \times (-20 + 10 \times 2w_2)|_{w_2=0.96} = -0.032
$$
  

$$
w_3 = w_2 - \mu \frac{dJ}{dw} = 0.96 - (-0.032) = 0.992.
$$

Sustituyendo este valor de coeficiente en el error, se obtiene el error mínimo:

$$
J_{\min} \approx 40 - 20w + 10w^2|_{w=0.992} = 40 - 20 \times 0.992 + 10 \times 0.992^2 = 30.0006.
$$

Cátedra: Procesamiento de Señales – Facultad de Ingeniería – Universidad Nacional de Misiones Autor: Sergio Moya.